### Online Shopping

To start the Internet click on the following buttons

1. 🥞 start

2. Internet Internet Explorer

Copens your Internet

Copens your Internet

Microsoft Word

Microsoft PowerPoint

Remote Desktop Connection

Microsoft Excel

Adobe Reader 9

Mobipocket Reader

### Home Page

The home page is the first page that you see when you access the internet.

In the Libraries the Home Page looks like this.

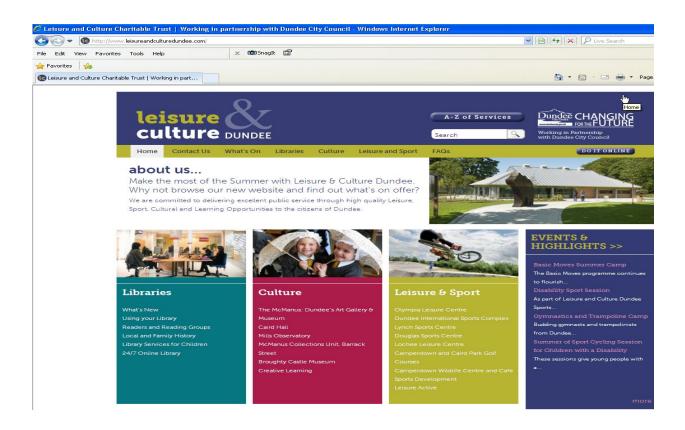

# Search Engine

To access a search engine click here with your mouse and type the following

www.google.com

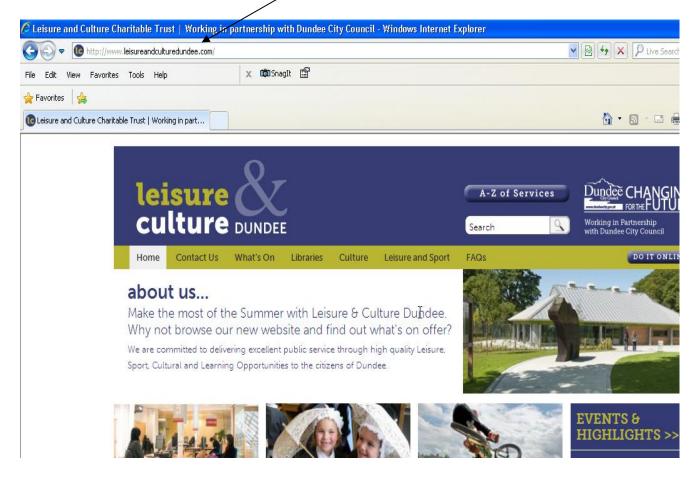

### Home Page

The home page is the first page that you see when you access the internet.

In the Libraries the Home Page looks like this.

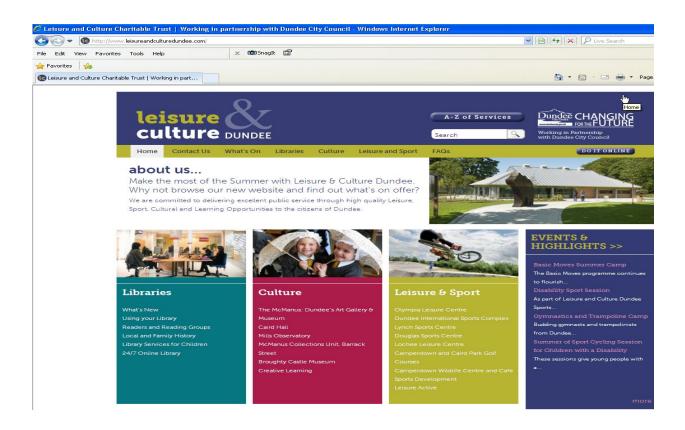

# Search Engine

To access a search engine click here with your mouse and type the following

www.google.com

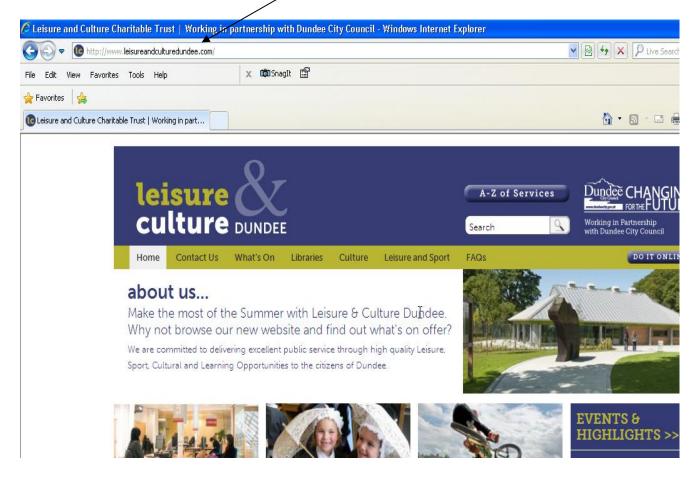

# Google search Engine

Click in this box and type Tesco then press the enter key on your keyboard

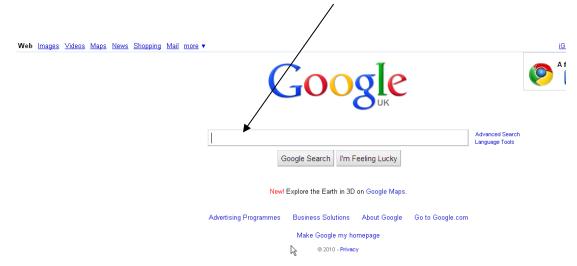

### Click on the first link to access the Tesco website

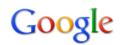

Everything

Maps

News

More

The web

Pages from the UK

#### Any time

Latest Past 2 days

▼ More search tools

#### tesco

About 18,900,000 results (0.15 seconds)

#### Online Grocery Shopping & Deliving Service - Tesco.com

Home Shopping for less from Tesco.com. Find our full range of groceries for delivery online, as well as thousands of affordable non-food products from Tesco ...

■ Show stock quote for TSCO

www.tesco.com/ - Cached - Similar

Home Electrical Sound & Vision PC, Photo & Gaming Store Locator Clubcard Sound & Vision Furniture & Kitchen Toys & Gifts Tesco Direct

More results from tesco com »

#### Store Locator - Tesco.com

Use the **Tesco** store locator to find our stores in the UK. Search by post code, town as well as type of store to find groceries, clothing, electricals, ... www.tesco.com/storelocator/ - Cached - Similar

#### Tesco Direct: Electricals, Home Furnishing, Toys and more - Tesco ...

Welcome to Tesco Direct, the home of Tesco's range of electrical appliances, home furnishings, toys and loads more non-grocery products all available at ...

Furniture & Kitchen - PC, Photo & Gaming - Home Electrical direct tesco com/ - Cached - Similar

#### Local business results for tesco near Dundee - Change location

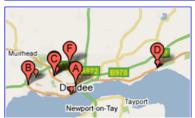

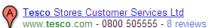

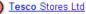

www.tesco.com - 01382 437 400 - 3 reviews

Search

Advanced search

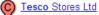

maps.google.co.uk - 01382 430400 - More

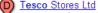

mane google on uk - 01382 //30500 - More

# Online Shopping

You can browse with Tesco without ordering anything, just click on the link that you want.

For example Clothing -

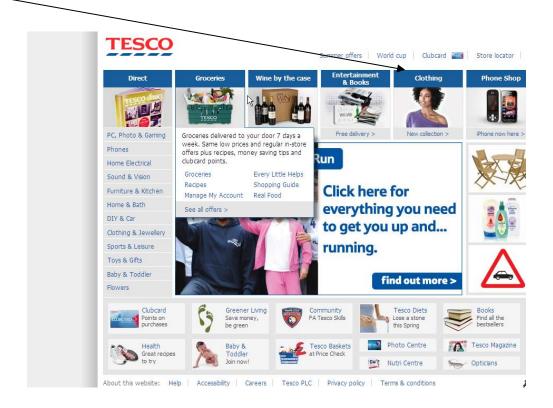

# Other Shopping sites

Some other sites you may be interested in are

http://www.asda.co.uk

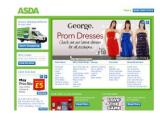

www.argos.co.uk

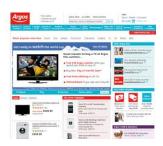

http://www.superdrug.com/

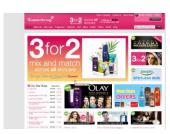